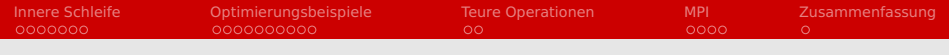

# Optimierung

## Nathanael Hübbe

### nathanael.huebbe@informatik.uni-hamburg.de

University of Hamburg

16-05-2013

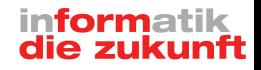

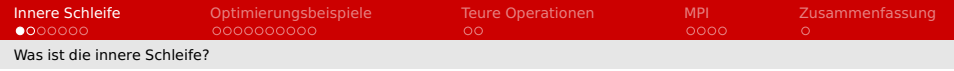

# Beobachtung: **Praktisch alle Programme verbringen praktisch alle Zeit in einem verschwindend kleinen Stück Code.**

- Das ist die innere Schleife
- Optimierungen an anderer Stelle sind sinnlos

<span id="page-1-0"></span>Der Begriff der inneren Schleife, in der Form wie er hier verwendet wird, ist heute nicht mehr gebräuchlich. Leider gibt es aber keinen geläufigeren, adäquaten Ersatz für diesen Begriff. Da dieser Begriff aber sehr hilfreich ist im Nachdenken über Performanzprobleme und Optimierungen, wird er in dieser Präsentation weiterhin verwendet.

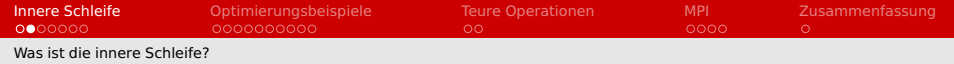

- Innere Schleife ist über die Zeit definiert
- **Meist besonders oft durchlaufener Code**
- <span id="page-2-0"></span>Kann auch Warten beinhalten

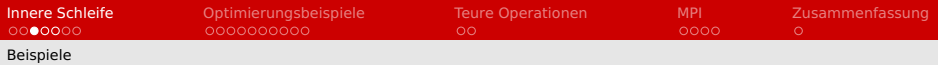

### Beispiel 1: Arraysumme

```
double threeDSum(long width, long height, long depth, double (*data)[
    height ] [ width ] ) {
  double sum = 0:
  for (long i = 0; i < width; i+1) {
    for (long j = 0; j < height; j++) {
      for (long k = 0; k < depth; k++) {
        sum += data[k][ j][ i ];
      }
    }
  }
  return sum;
}
```
Innere Schleife:

```
\blacksquare k < depth;
```

```
■ sum += data[k][j][i];
```

```
\blacksquare k++:
```
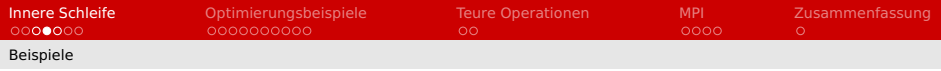

### Beispiel 2: Fibonaccizahlen

```
long fibonacci (long n) {
  if (n \leq 1) return n;
  return fibonacci (n−1) + fibonacci (n−2) ;
}
```
#### Innere Schleife:

### ■ Alles

<span id="page-4-0"></span> $\blacksquare$  Aber n <= 1 wird doppelt so oft ausgeführt

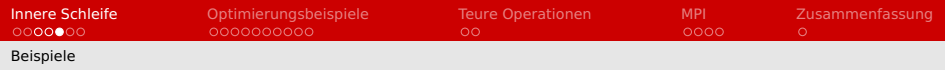

#### Beispiel 3: Bubblesort

```
void sortStrings (char** strings, long count) {
  for (long rounds = count-1; rounds > 0; rounds---) {
    for (long i = 0; i < rounds; i++) {
      if (stroll(string[i], strings[i+1]) > 0)char* temp = strings[i];
        strings[i] = strings[i+1];strings[i+1] = temp;}
    }
  }
}
```
Innere Schleife:

```
■ innerhalb von strcoll()
```
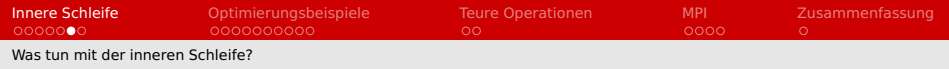

Drei Strategien:

- **Herausziehen** 
	- Nichts mehrfach berechnen, sondern einmal am Anfang
- **■** Optimieren
	- Keine überflüssigen Berechnungen
	- Teure Operationen durch billige ersetzen
	- Warten vermeiden
		- Cacheeffekte
- <span id="page-6-0"></span>**Ersetzen** 
	- Zahl der Durchläufe reduzieren

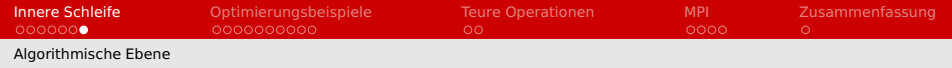

Algorithmische Ebene

- Welche Ordnung hat der Algorithmus, der die innere Schleife enthält?
- Gibt es Algorithmen besserer Ordnung, die auch wirklich schneller sind?
- <span id="page-7-0"></span>Kann ich Anwendungseinschränkungen ausnutzen?

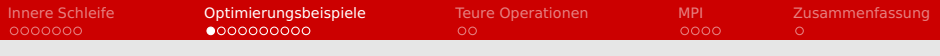

### Beispiel 1: Arraysumme

```
double threeDSum(long width, long height, long depth, double (*data)[
     height ] [ width ] ) {
  double sum = 0;
  for (long i = 0; i < width; i+1) {
    for (long j = 0; j < height; j++) {
      for (long k = 0; k < depth; k++) {
        sum += data [k][j][i];}
    }
  }
  return sum;
}
```
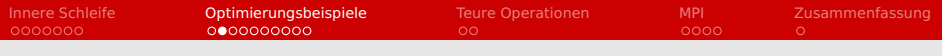

## Beispiel 1: Arraysumme Cacheeffekte

```
double threeDSum(long width, long height, long depth, double (*data)[
     height ] [ width ] ) {
  double sum = 0:
  for (long k = 0; k < depth; k+1) {
    for (long j = 0; j < height; j++) {
      for (long i = 0; i < width; i++) {
        sum += data[k][ j][ i ];
      }
    }
  }
  return sum;
}
```
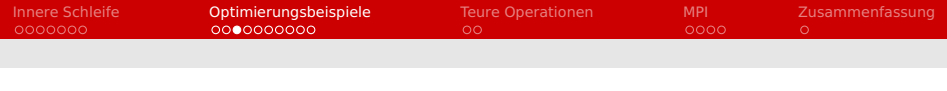

## Beispiel 1: Arraysumme Cacheeffekte Herausziehen von Mehrfachberechnungen

```
double threeDSum(long width, long height, long depth, double (*data)[
     height ][ width ]) {
  double sum = 0:
  for (long k = 0; k < depth; k+1) {
    double (*curSlice) [width] = data [k];
    for (long j = 0; j < height; j++) {
      double* curLine = curSlice [ j ];
      for (long i = 0; i < width; i++) {
        sum += curline[i];}
    }
  }
  return sum;
}
```
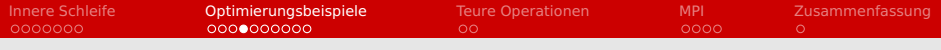

### Beispiel 2: Fibonaccizahlen

```
long fibonacci (long n) {
  if (n \leq 1) return n;
  return fibonacci (n−1) + fibonacci (n−2) ;
}
```
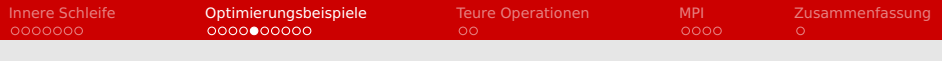

## Beispiel 2: Fibonaccizahlen Ersetzen der inneren Schleife:  $O(2^n) \rightarrow O(n)$

```
long fibonacci (unsigned long n) {
  if (n < 1) return 0;
  if (n == 1) return 1;
  long numbers[n+1], i;
 numbers[0] = 0;numbers[1] = 1;for (i = 2; i \le n; i++) numbers[i] = numbers[i-1] + numbers[i-2];return numbers[n];
}
```
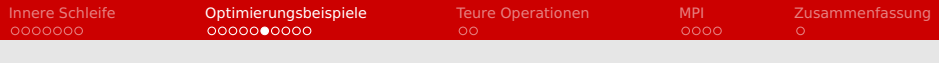

## Beispiel 2: Fibonaccizahlen Ersetzen der inneren Schleife:  $O(2^n) \rightarrow O(n)$ Teure Speicherzugriffe durch Registerzugriffe ersetzen

```
long fibonacci (unsigned long n) {
  if (n < 1) return 0:
  if (n == 1) return 1;
  \ln a number 1 = 0:
  long number2 = 1;
  for (long i = 2; i \le n; i \ne 2) {
    number1 += number2:
    number2 += number1:
  }
  return (n & 1) ? number2 : number1 ;
}
```
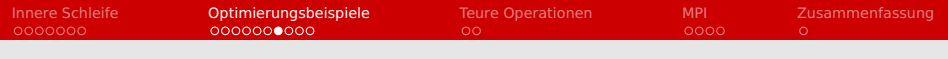

### Beispiel 3: Bubblesort

```
void sortStrings (char** strings, long count) {
  for (long rounds = count-1; rounds > 0; rounds---) {
    for (long i = 0; i < rounds; i++) {
      if (stroll(string[i], strings[i+1]) > 0)char* temp = strings [ i ];
        strings[i] = strings[i+1];strings[i+1] = temp;}
    }
  }
}
```
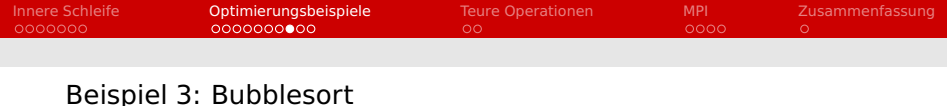

# Zahl der Durchläufe reduzieren

```
void sortStrings (char** strings, long count) {
  long lastFirstChange = 1;
  for (long rounds = count-1; rounds > 0; rounds---) {
    long firstChange = -1;
    for (long i = lastFirstChange-1; i < rounds; i++) {
      if (stroll(strings[i], strings[i+1]) > 0) {
        char* temp = strings[i];
        strings[i] = strings[i+1];strings[i+1] = temp;if (firstChange == -1) firstChange = i;
      }
    }
    lastFirstChange = firstChange;
    if (!lastFirstChange) lastFirstChange = 1;if (lastFirstChange < 0) return;
  }
}
```
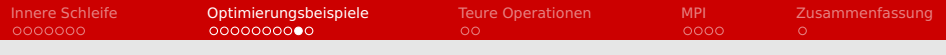

### Beispiel 3: Bubblesort

```
Algorithmus ersetzen: Mergesort O(n^2) -> O(nlogn)
```

```
void sortStrings (char** strings, long count) {
  // Split into two parts
  long count1 = count/2, count2 = count – count/2, i:
  char* half1 [count1 + 1], *half2 [count2 + 1];
  for (i = 0; i < count1; i++) half1[i] = string[i];for (i = 0; i < count2; i++) half2[i] = strings[i + count1];
  half1 [count1] = half2 [count2] = NULL;/ / Sort the parts
  sortStrings (half1, count1);
  sortStrings (half2, count2):
  / / Merge the parts
  char** curA = half1, **curB = half2:
  for (i = 0; j + +) {
    if (!*curA) for (: *curB: i++) strings if ! = *curB++;else if (!*curB) for (: *curA; i++) strings if l = *curA++;else strings [i] = (strcoll(*curA, *curB) < 0) ? *curA++ : *curB++;
  }
}
```
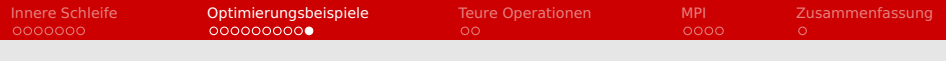

### Beispiel 3: Bubblesort

### Ausnutzung von Anwendungseinschrängung:

fast sortierte Eingabedaten  $\Rightarrow$  Insertionsort

```
void sortAlmostSortedStrings (char** strings, long count) {
  for (long i = 1, j; i < count; i+1) {
    char* temp = strings [i];
    for (i = i - 1; j \ge 0; j++)if (stroll(strings[j], temp) \leq 0) break;strings[i + 1] = strings[i];}
    strings[i + 1] = temp;}
}
```
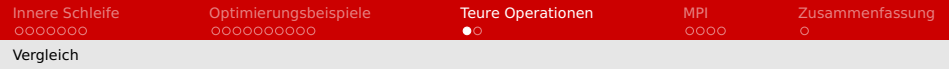

### Kosten von Operationen

- Rechenbefehle O(1 Zyklus)
- $\blacksquare$  Level 1 Cache O(3-4 Zyklen)
- Funktionsaufruf O(10 Zyklen)
- Speicherzugriff O(25 Zyklen)
- malloc O(>150 Zyklen)
- syscall/Kontextwechsel O(1.000-30.000 Zyklen)
- Netzwerknachricht O(500.000 Zyklen)
- <span id="page-18-0"></span>Festplattenzugriff O(30.000.000 Zyklen)

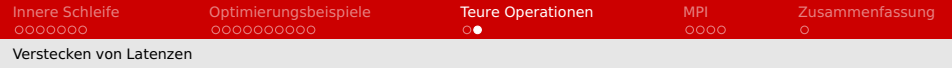

### Verstecken von Latenzen

- **Parallelausführung von CPU-Befehlen** 
	- Benachbarte Befehle sollten unabhängig sein  $\blacksquare$
- <span id="page-19-0"></span>Festplatte: Asynchrone I/O
	- Lange möglich, selten verwendet

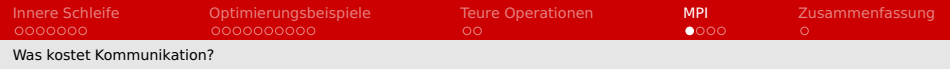

Die Kosten der Kommunikation

- syscall/Kontextwechsel O(1.000-30.000 Zyklen)
- Latenz Netzwerknachricht O(500.000 Zyklen)
- <span id="page-20-0"></span> $\blacksquare$  + Warten auf Sender/Empfänger!
- ⇒ Nur Kommunizieren, wenn absolut unvermeidbar
	- ... und wenn, dann möglichst viel auf einmal

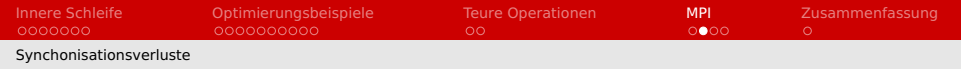

### Synchronisationsverluste enstehen durch

- Unterschiedliche Last
	- Oft schwer vermeidbar
- Unterschiedliche Unterbrechungen
	- Weder eliminier- noch beeinflussbar!
- ⇒ Nutzung der Wartezeit ist Pflicht
- <span id="page-21-0"></span>Wartezeitnutzung in MPI
	- Nichtblockierendes Senden/Empfangen (isend/irecv)
	- Sicherstellen, dass Wartezeit gefüllt werden kann
		- z. B. durch Aufgabenpuffer

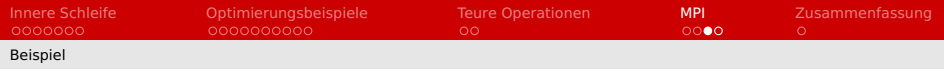

### Beispiel MPI-Kommunikation

```
void exchangeData (const exchangeDescriptor& descriptor) {
  for (int process = 0; process < procCount; process++) {
    if (isReclever (description, process)) MPI Isend (...);
  }
  for (int process = 0; process < procCount; process++) {
    if (isSender (description, process)) MPI Irecv ( ... );
  }
  MPI Waitall ( \ldots ) ;
}
```
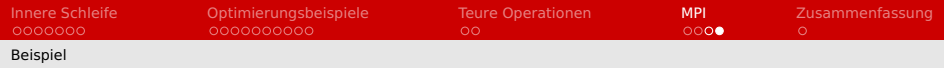

### Beispiel MPI-Kommunikation verbessert

```
void dataReady ( const exchangeDescriptor& descriptor ) {
  MPI_Waitall ( oldSendRequests ) ;
  for (int process = 0; process < procCount; process++) {
    if (isReclever (description, process)) MPI Isend ( ...) ;
  }
}
void recieveBufferReady (const exchangeDescriptor& descriptor) {
  for (int process = 0; process < procCount; process++) {
    if (isSender (description, process)) MPI Irecv (...);
  }
}
void finishRecieve ( const exchangeDescriptor& descriptor ) {
  MPI_Waitall ( recieveRequests ) ;
}
```
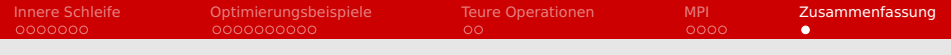

## Zusammenfassung

- Grundvoraussetzung: Wissen was wieviel Zeit kostet
- Immer auf die innere Schleife konzentrieren
- Auf allen Ebenen optimieren
- Algorithmische Ebene ist die wichtigste
- <span id="page-24-0"></span>Nicht warten, rechnen!